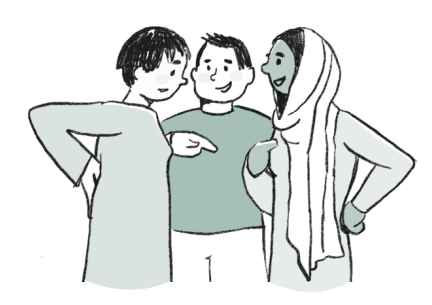

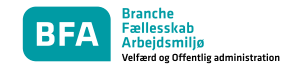

## **Sæt fokus på muskel- og skeletbesvær**

# **Find og prioritèr de hårde opgaver**

## **Formål:**

Brug værktøjet til at finde og diskutere de opgaver, som er fysisk anstrengende og sammen prioritere indsatser for at lette arbejdet. Skemaet hjælpe jer til finde de anstrengende opgaver og med at prioritere vejen til en mindre belastende arbejdsplads.

## **Det kan I:**

Indkald en gruppe medarbejdere, som udfører de samme opgaver, til en workshop. Gruppen skal finde og diskutere fysisk anstrengende opgaver og svare på spørgsmålene i skemaet. Til slut kan gruppen i fællesskab prioritere, hvilke opgaver som kræver en særlig indsats.

### **Det skal I bruge:**

Tegn en skitse af skemaet fx på en tavle og print skemaet.

### **Sådan gør I:**

Saml deltagerne om tavlen og udlever kopier af skemaet.

- **1**. Bed alle om individuelt at brainstorme 5 minutter over, hvilke opgaver som er fysisk anstrengende – de må ikke tale sammen. Bed derefter deltagerne nævne opgaverne og skrive dem på tavlen.
- **2.** Svar på ét spørgsmål i skemaet ad gangen for alle opgaverne i fællesskab. Spørg fx: "Hvor fysisk anstrengende er 'Mobilisering på aflastningsstuen' for dig på en skala fra 1 til 5, hvor 1=let og 5=meget fysisk anstrengende? Diskuter i fællesskab og noter svaret på tavlen. Udregn samlede point for alle opgaver.
- **3.** Prioriter i fællesskab, hvilke opgaver som skal udvikles, så de bliver mindre fysisk anstrengende.
- **4.** For hver indsats vælges en ansvarlig, som kommer med forslag til forbedringer. Husk at afsætte tid til at diskutére og beslutte de endelige forslag i fællesskab.

## **PS:**

**Sørg for at få indsatserne med i årsplanen, så I kan se resultater af jeres indsats og undgå udfordringer med muskel- og skeletbesvær. Se mere i [På Forkant,](https://www.godtarbejdsmiljo.dk/media/pwapn2oe/bfa-paaforkant-web.pdf) BFA, side 38.**

**Brugssituation:** Når I vil finde, prioritere og lette de fysiske hårde opgaver.

**Tovholdere som driver processen:**  Ledere, arbejdsmiljørepræsentanter.

**Målgruppe som inddrages i arbejdet:**  Medarbeidere.

**Forberedelsestid:** 15 min.

**Arbejdstid:** 1-2 timer.

## Forberedelse

Tovholder **sender materiale** til øvelser rundt.

**Læs materialet** og tænk opgaven igennem.

## Udførelse

**Tovholder** introducerer værktøjet.

#### **Start med en individuel**

**brainstorm:** Tænk i 5 min. over, hvilke opgaver du finder fysisk anstrengende.

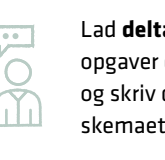

Lad **deltagerne fortælle**, hvilke opgaver de ser som anstrengende og skriv dem på tavle eller i skemaet.

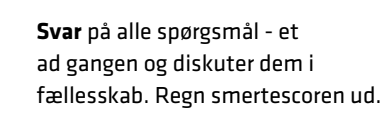

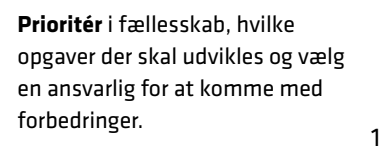

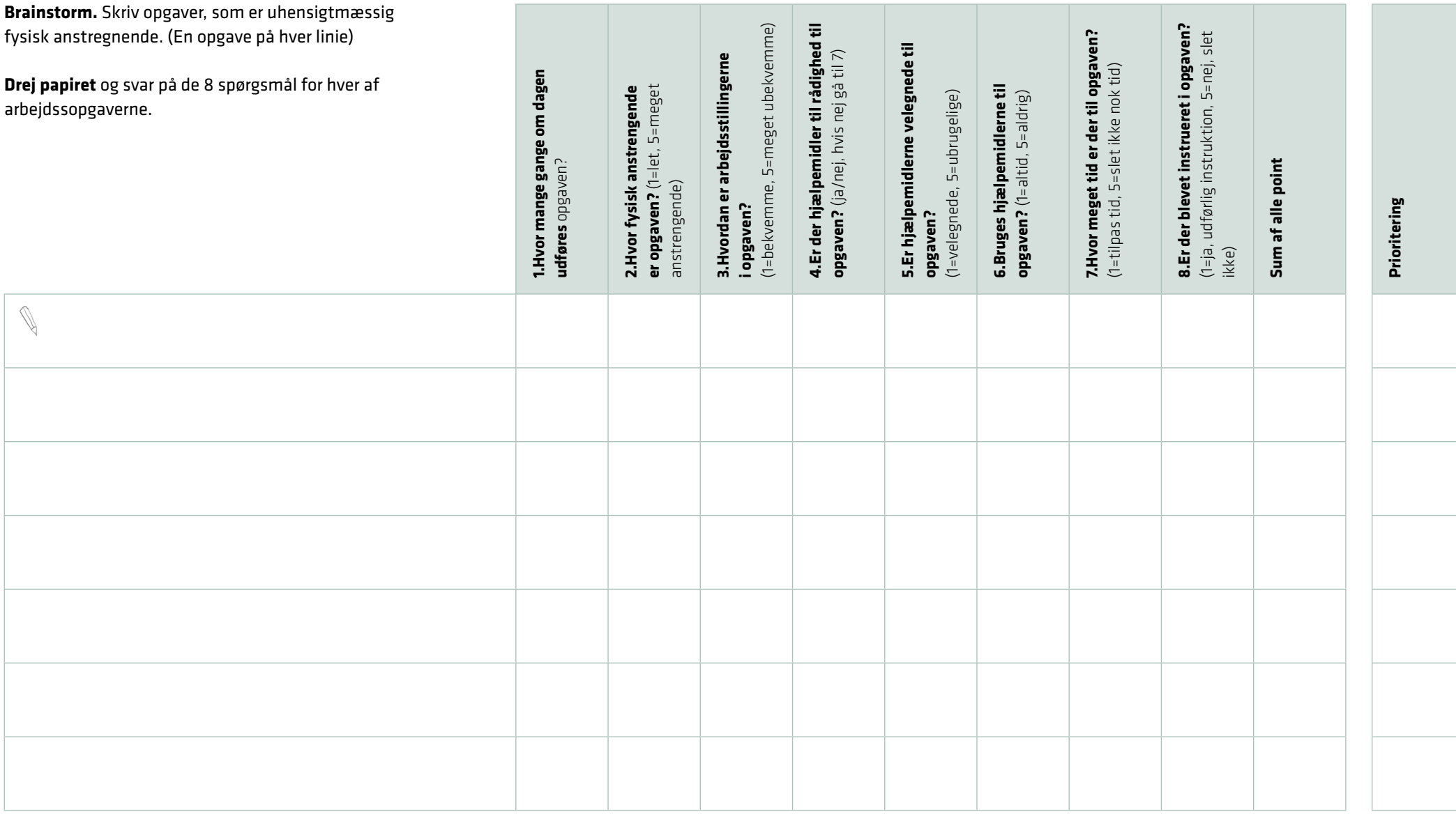

# Arbejdsark til medarbejdere: Find og prioritér de hårde opgaver

2

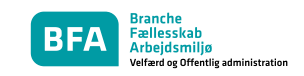